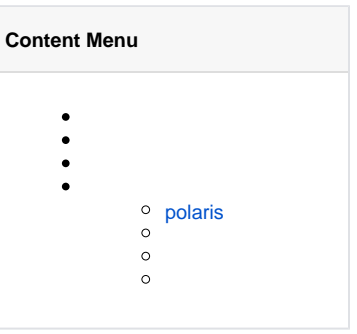

## polaris, apollo, nacos, consulkubernetes configmap

GoFrame<https://github.com/gogf/gf/tree/master/contrib/config>

mainpolaris<https://github.com/gogf/gf/tree/master/contrib/config/polaris>

boot

```
package boot
import (
         "github.com/gogf/gf/contrib/config/polaris/v2"
         "github.com/gogf/gf/v2/frame/g"
         "github.com/gogf/gf/v2/os/gctx"
)
func init() {
        var (
                 ctx = gctx.GetInitCtx()
                namespace = "default"
                fileGroup = "TestGroup"
                 fileName = "config.yaml"
                 path = "manifest/config/polaris.yaml"
                 logDir = "/tmp/polaris/log"
         )
         // Create polaris Client that implements gcfg.Adapter.
         adapter, err := polaris.New(ctx, polaris.Config{
                Namespace: namespace,
                 FileGroup: fileGroup,
                FileName: fileName,
                Path: path,
                LogDir: logDir,
                Watch: true,
         })
         if err != nil {
                 g.Log().Fatalf(ctx, `%+v`, err)
         }
         // Change the adapter of default configuration instance.
         g.Cfg().SetAdapter(adapter)
}
```
Namespacepolaris FileGrouppolaris FileNamepolaris • Pathpolarispolaris

Polaris

```
global:
  serverConnector:
    addresses:
      - 127.0.0.1:8091
config:
  configConnector:
    addresses:
     - 127.0.0.1:8093consumer:
   localCache:
    persistDir: "/tmp/polaris/backup"
```
main.goboot

```
package main
import (
    _ "github.com/gogf/gf/example/config/polaris/boot"
     "github.com/gogf/gf/v2/frame/g"
     "github.com/gogf/gf/v2/os/gctx"
)
func main() {
    var ctx = gctx.GetInitCtx()
    // Available checks.
    g.Dump(g.Cfg().Available(ctx))
    // All key-value configurations.
    g.Dump(g.Cfg().Data(ctx))
     // Retrieve certain value by key.
     g.Dump(g.Cfg().MustGet(ctx, "server.address"))
}
```
import

\_ "github.com/gogf/gf/example/config/polaris/boot"

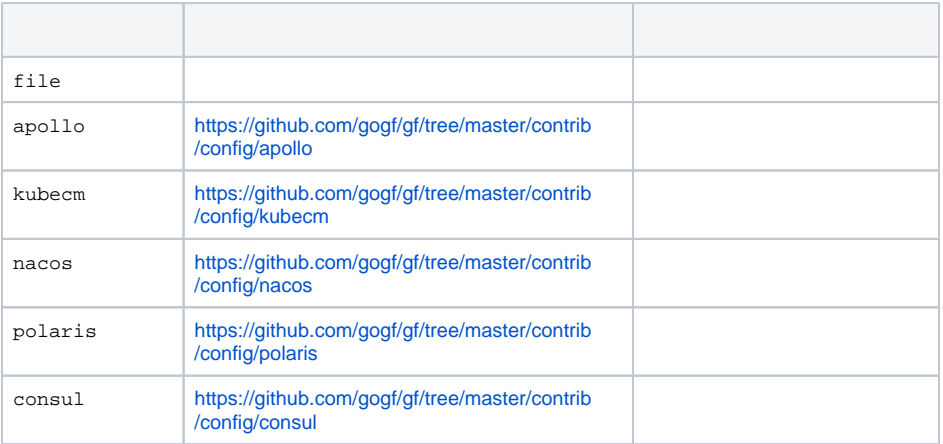

<https://github.com/gogf/gf/tree/master/contrib/config>

## <span id="page-2-0"></span>polaris

```
docker run -d --name polaris -p 8080:8080 -p 8090:8090 -p 8091:8091 -p 
8093:8093 loads/polaris-server-standalone:1.11.2
```

```
$ go run main.go 
true
{}
"failed to update local value: config file is empty"
panic: failed to update local value: config file is empty
goroutine 1 [running]:
github.com/gogf/gf/v2/os/gcfg.(*Config).MustGet(0x0?, {0x1c1c4f8?, 
0xc0000c2000?}, {0x1ac11ad?, 0x0?}, {0x0?, 0xc000002340?, 0xc000064738?})
         /Users/john/Workspace/gogf/gf/os/gcfg/gcfg.go:167 +0x5e
main.main()
         /Users/john/Workspace/gogf/gf/example/config/polaris/main.go:20 
+0x1b8
```
MustGetpolarisMust\*panic

polaris

## <http://127.0.0.1:8080/#/login>polaris polaris

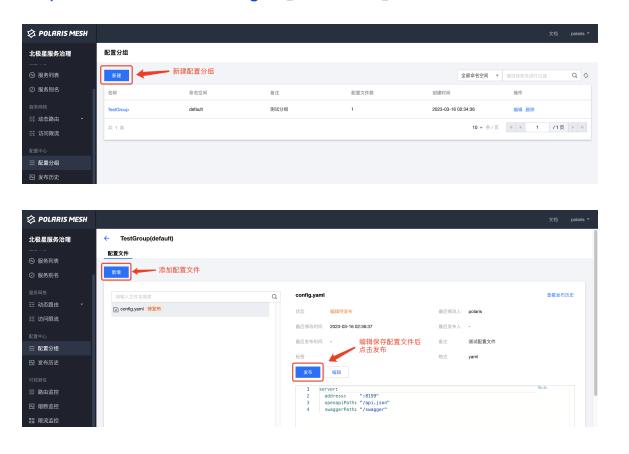

```
$ go run main.go 
true
{
     "server": {
         "openapiPath": "/api.json",
         "swaggerPath": "/swagger",
         "address": ":8199",
     },
}
<nil>
":8199"
```